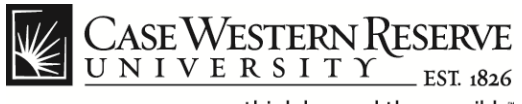

## **Student Time Approval**

## **Procedure**

Managers can use the Time Approval function to view student time sheets and approve their time entries. Note: Payroll cut-off dates can be found at this link:

*<http://www.case.edu/controller/>*

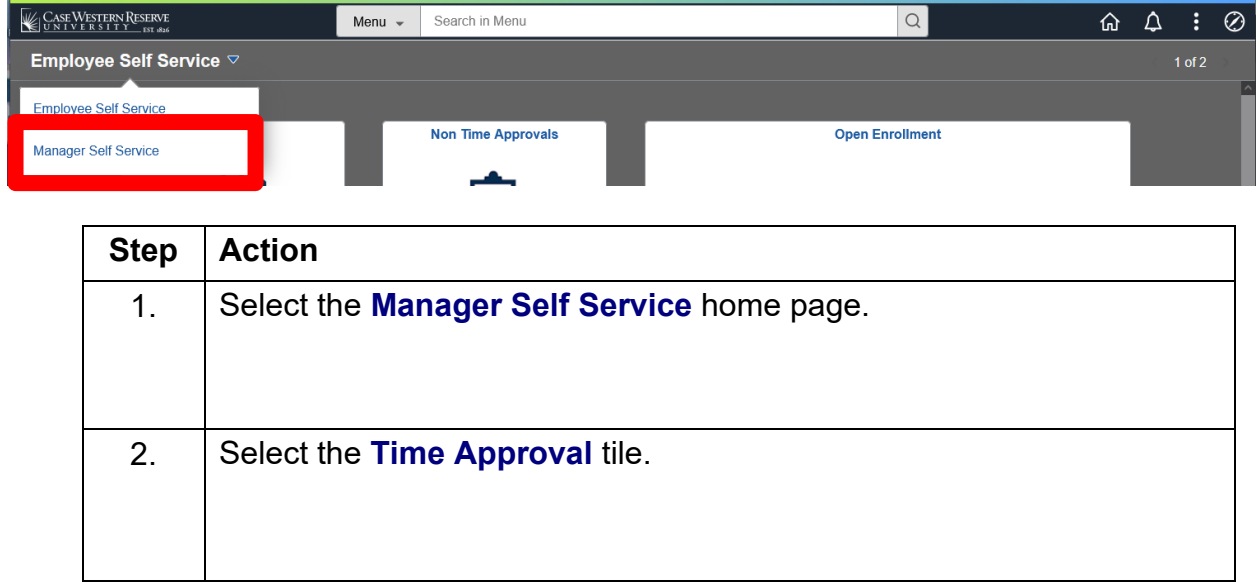

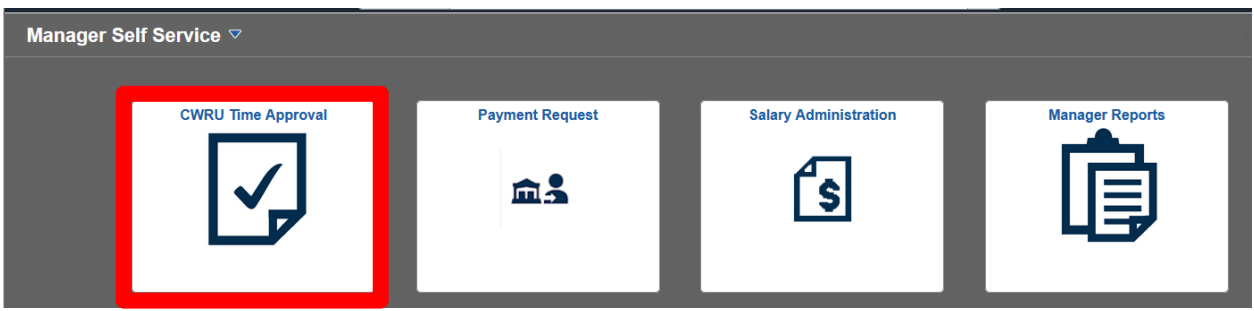

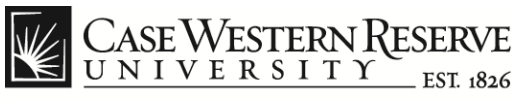

## **Employee Time Approval**

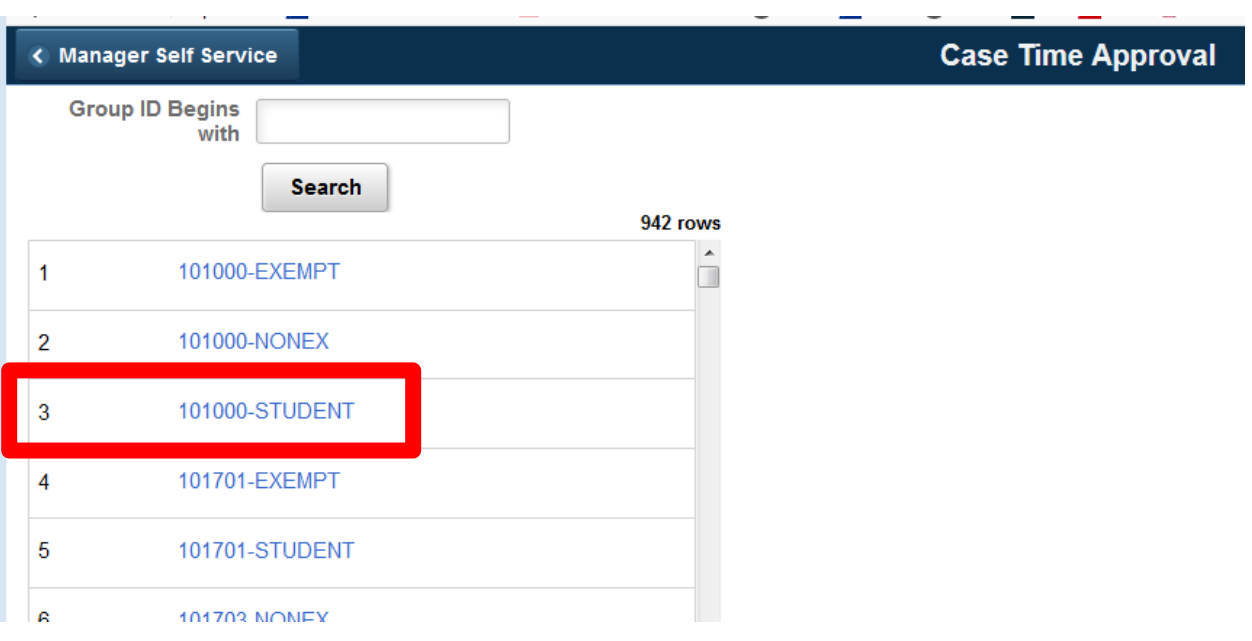

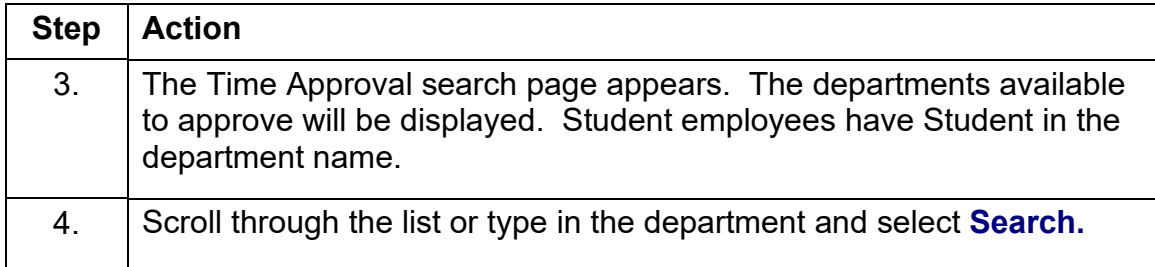

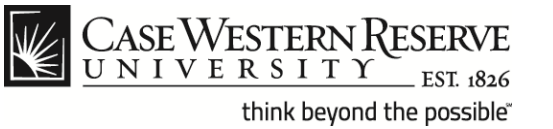

## **Employee Time Approval**

5. The Time Approval Summary page appears. All students that you supervise in the selected department will appear in the list. Each employee has a data row, which includes the following items: **Empl ID** (employee ID) **Name Dept** (department) **Job Title Employee Class Total Hours** (year to date) **Status**. Group ID 101000-STUDENT Dept 101000 Student Employees 2 rows

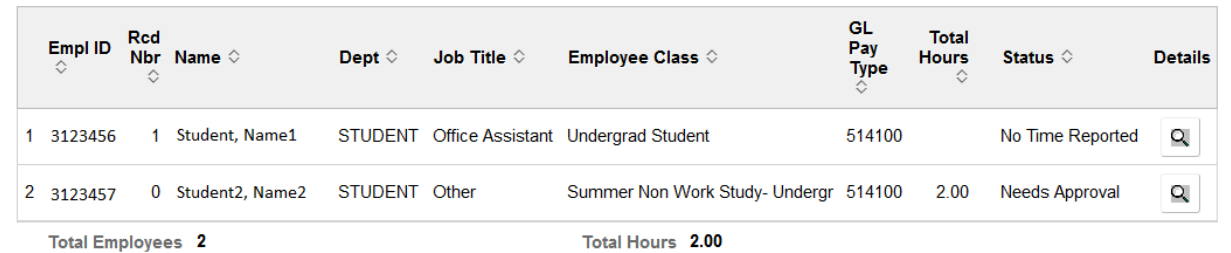

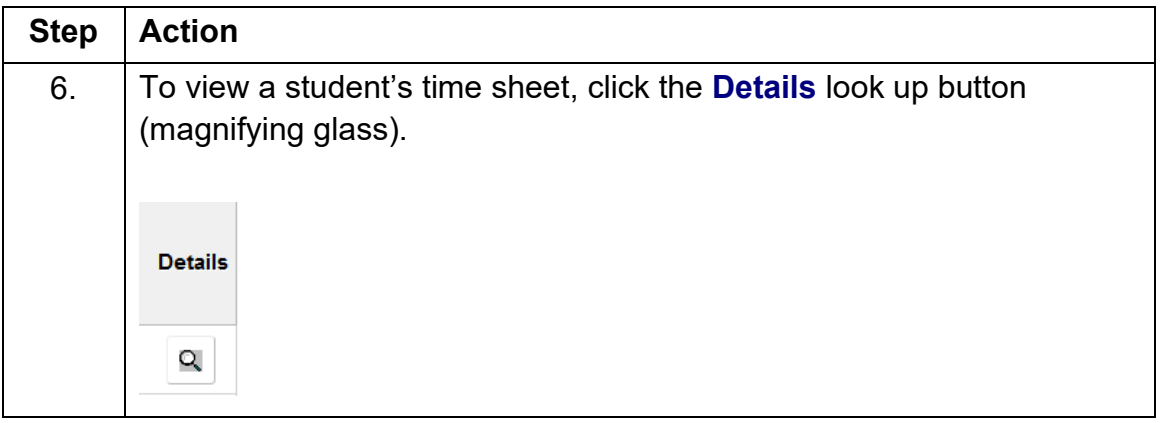

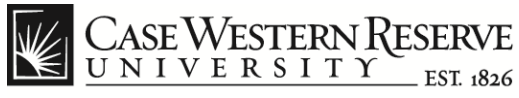

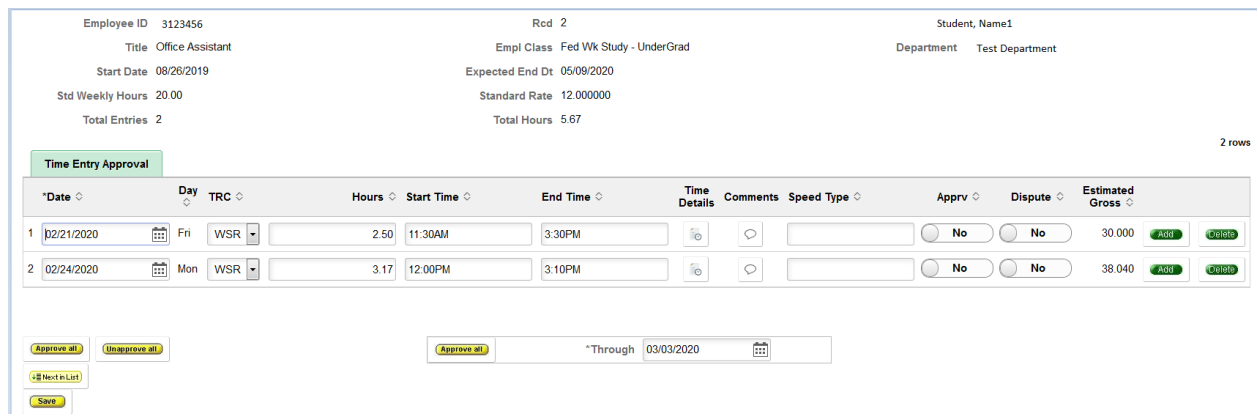

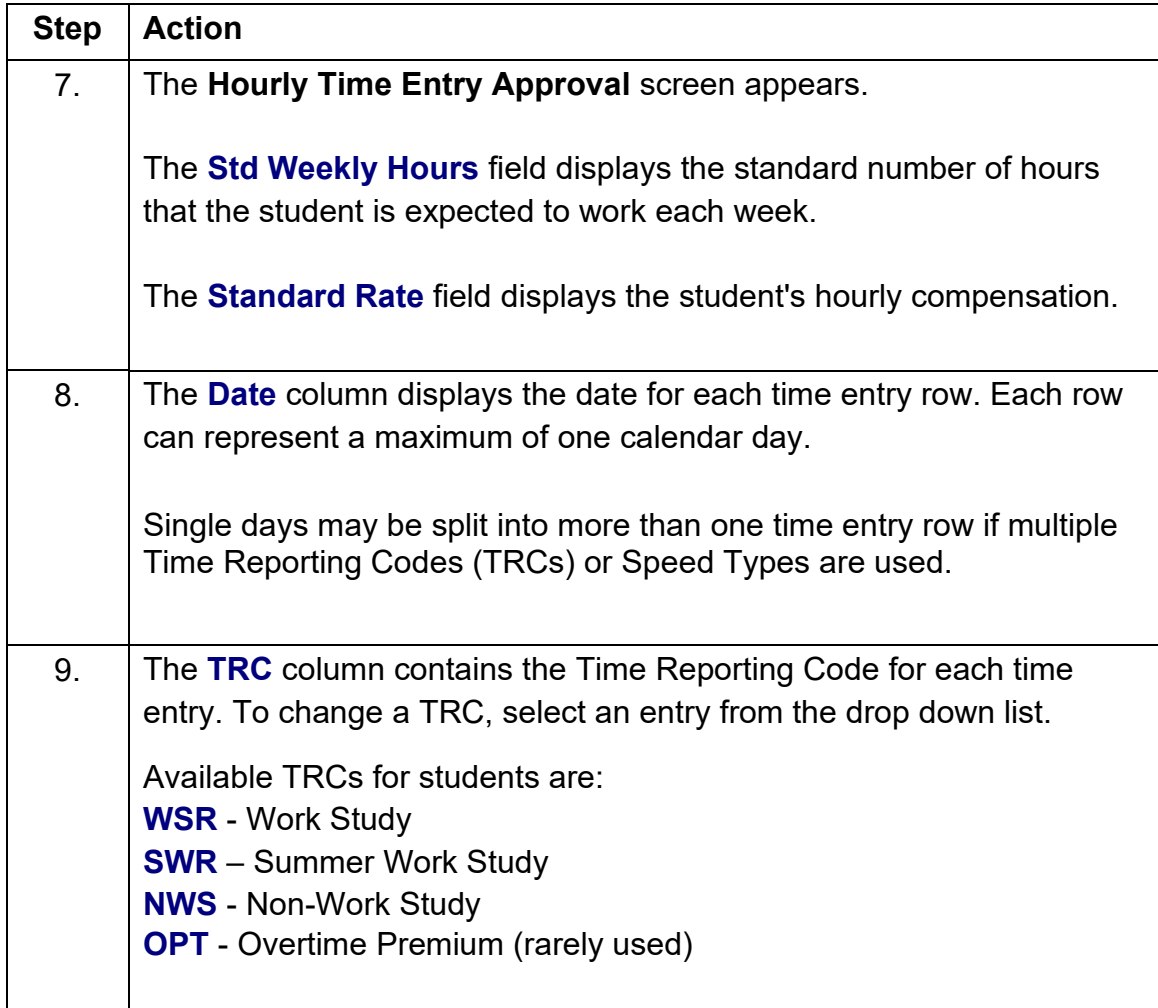

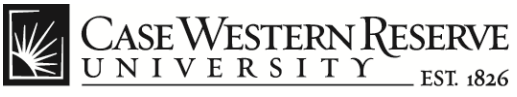

**WSR**: Work Study is a program awarded to a student with a financial need. Students who receive work study funds do not have to claim them as income and they are not taxed. The federal government subsidizes 75% of work study funds for student compensation, while the student's employer pays 25%.

**NWS**: Non-Work Study is a program like any job a student would hold off-campus. The employer pays 100% of the student's compensation.

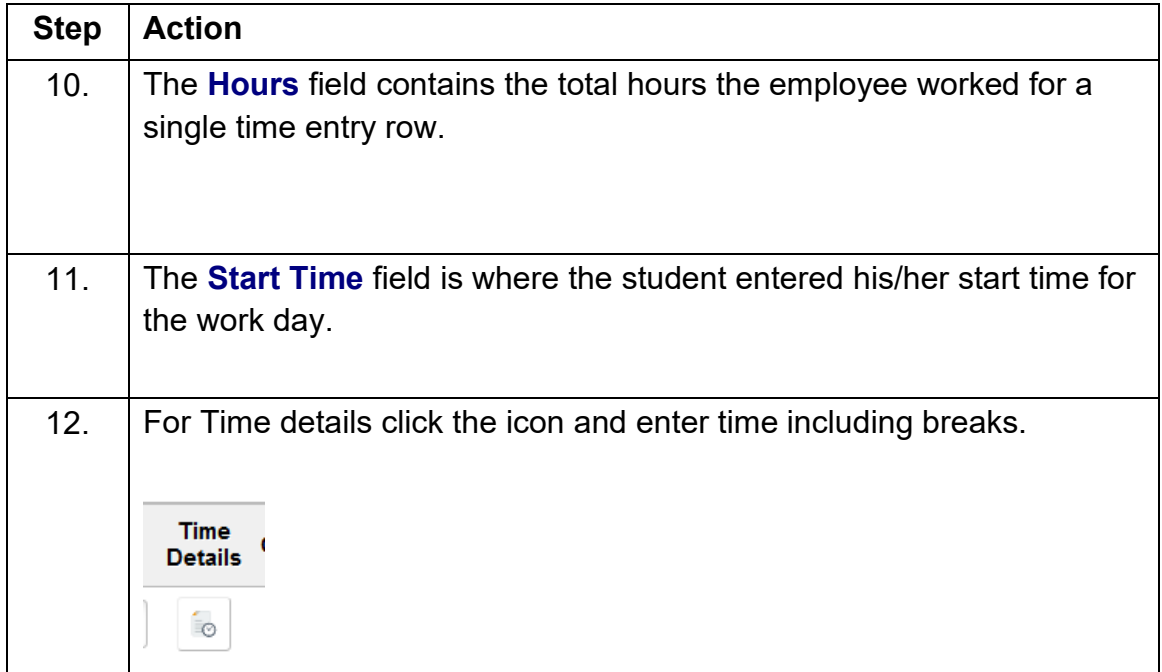

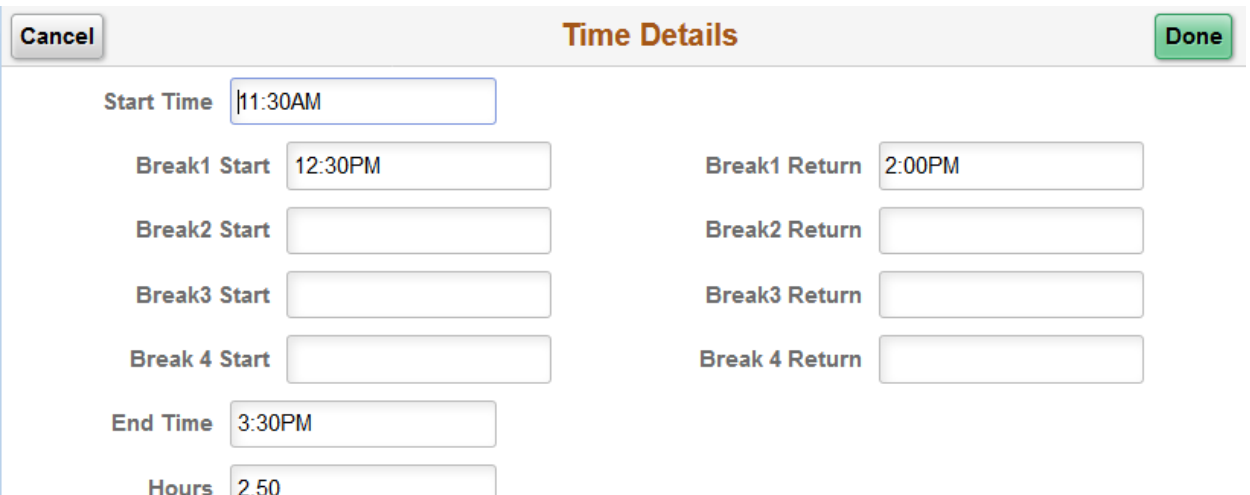

**Employee Time Approval**

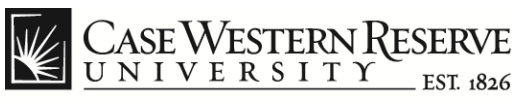

think beyond the possible"

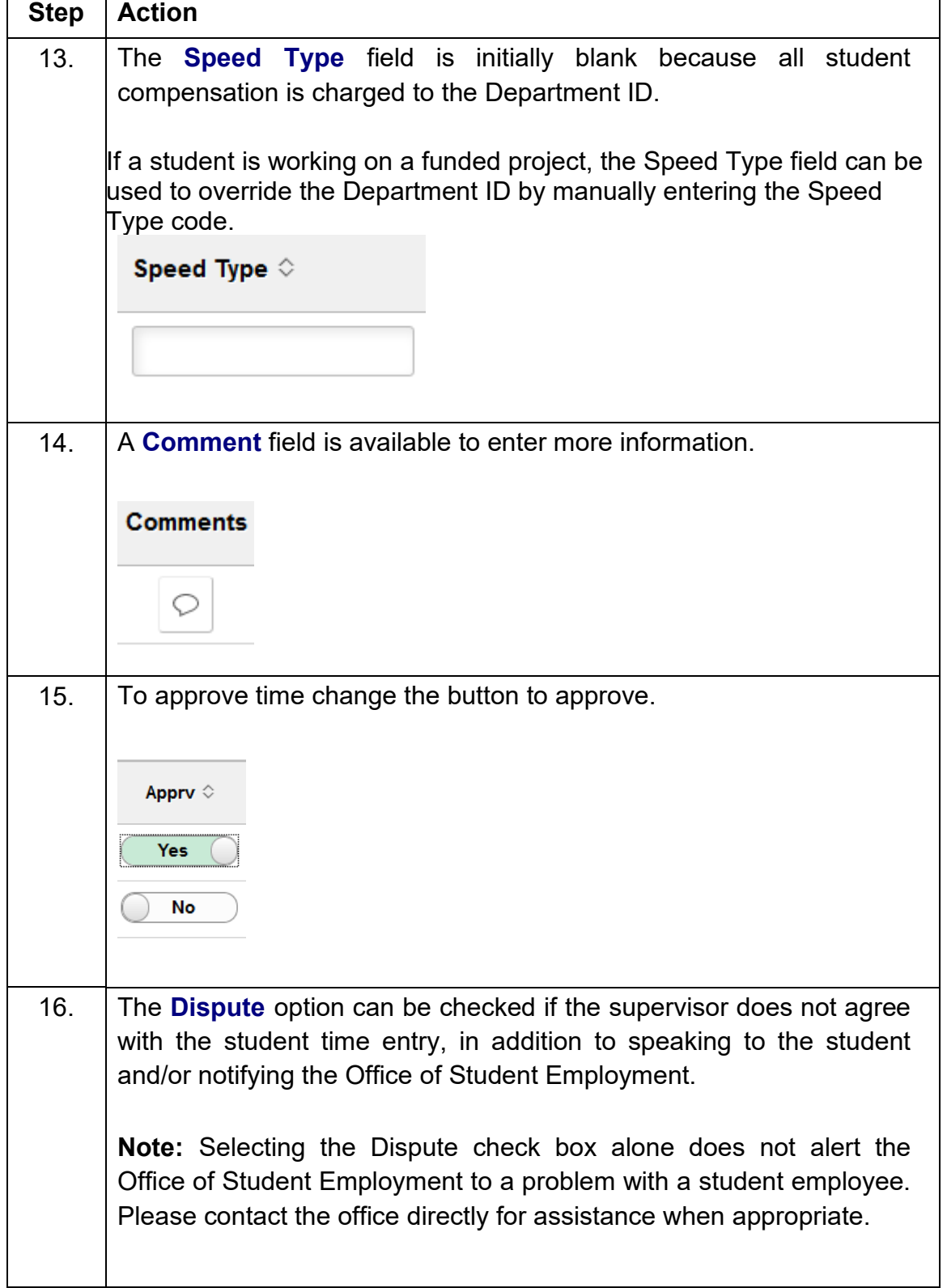

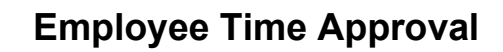

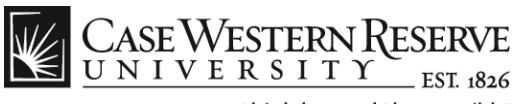

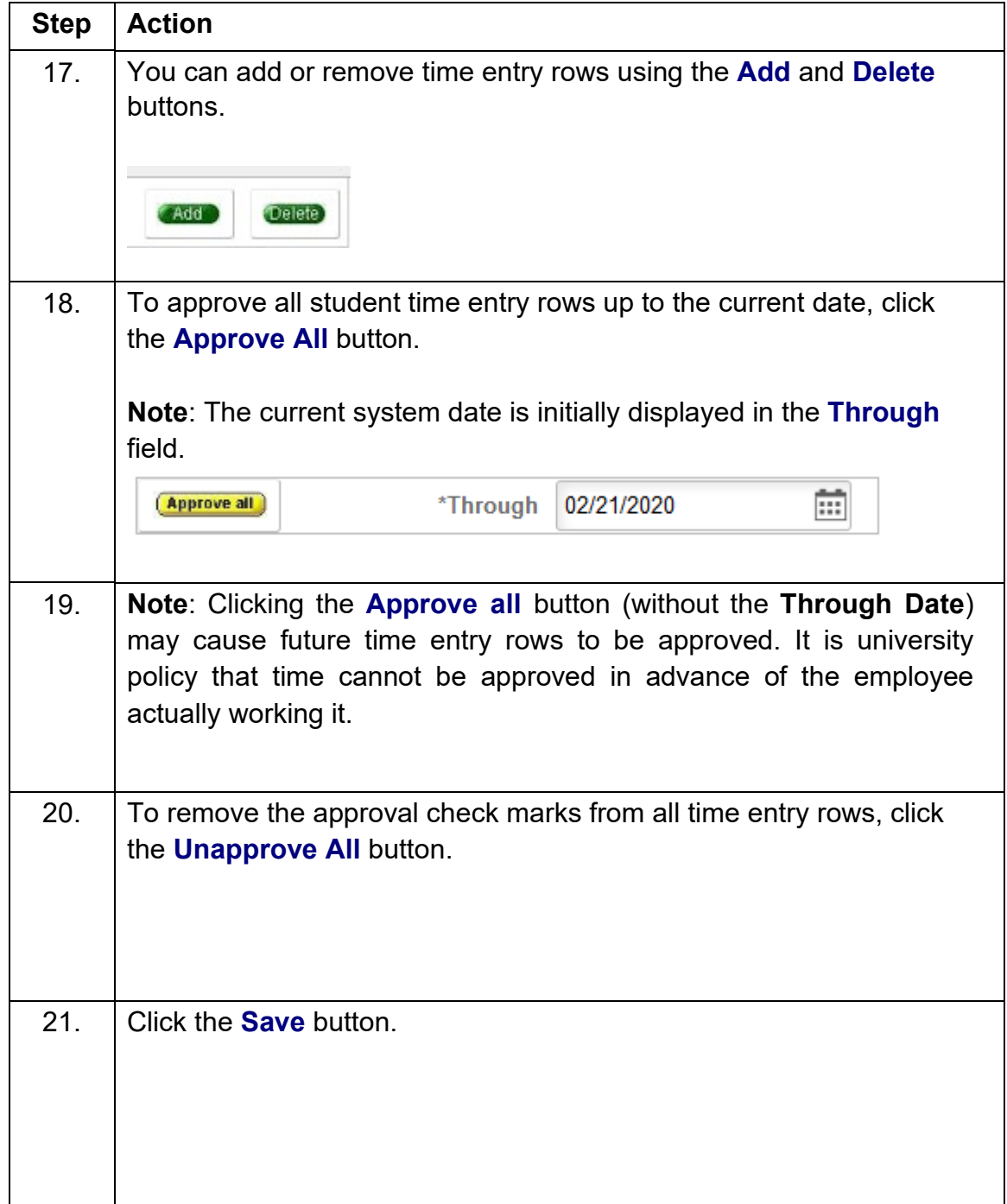